## **AEIT SERVIZIO DI POSTA ELETTRONICA**

## **Parametri base per la configurazione**

## **Posta in arrivo:**

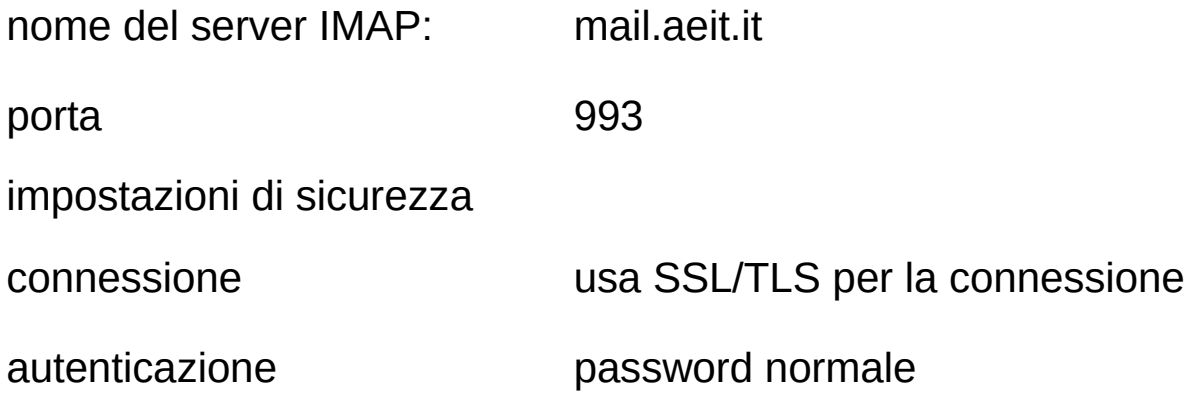

## **Posta in uscita:**

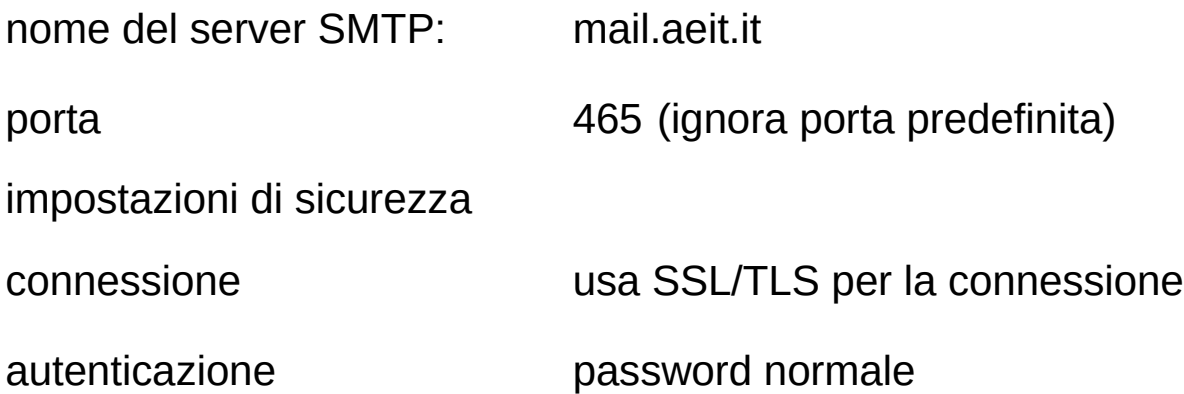